## **QUICK START GUIDE S14**

**thank you for purchasing the computer. This guide provides a quick setup of your computer.**

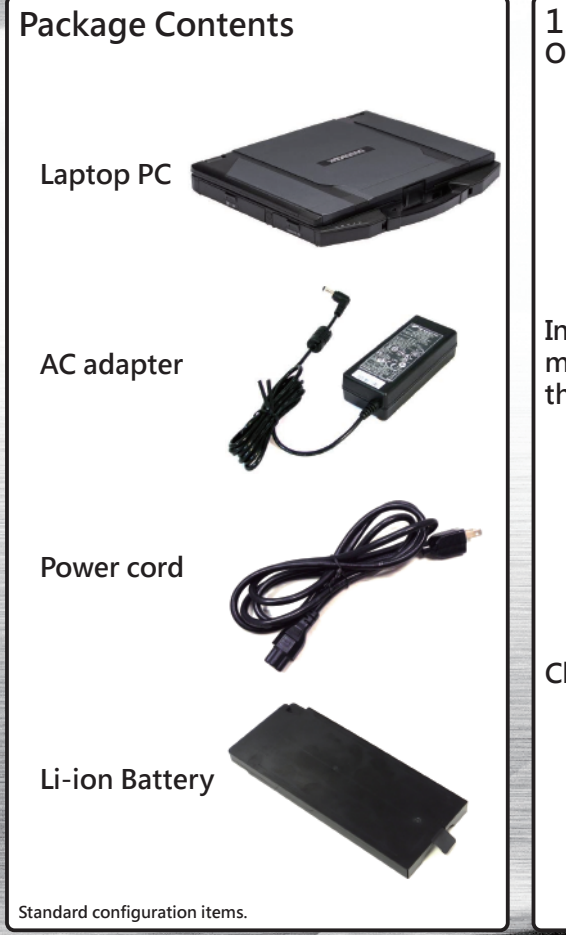

**Open the battery compartment cover. 1. Install The Battery**

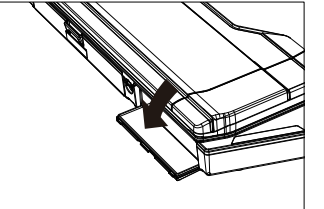

**Insert the battery to the battery compartment. Push completely until the battery locks into place.**

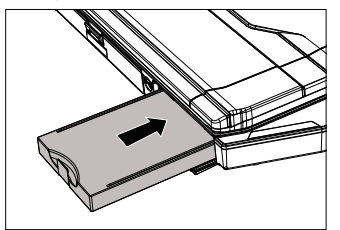

**Close the battery compartment cover.**

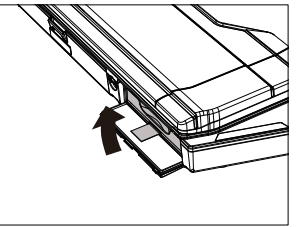

**The AC adapter powers up the device and charges the battery. 2. Connect The AC Adapter**

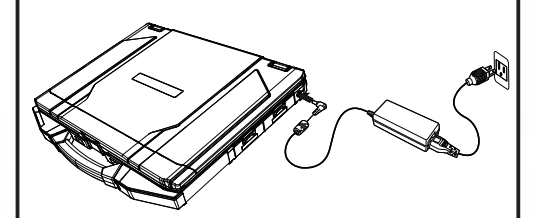

**Lift the display cover up to the upright position, then click the power button. 3. Power It On**

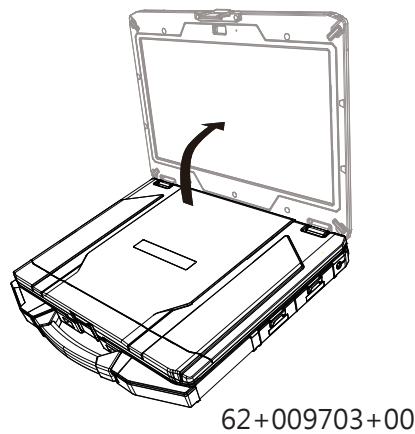

## **DURABOOK**

## **Quick Start Guide\_S14**

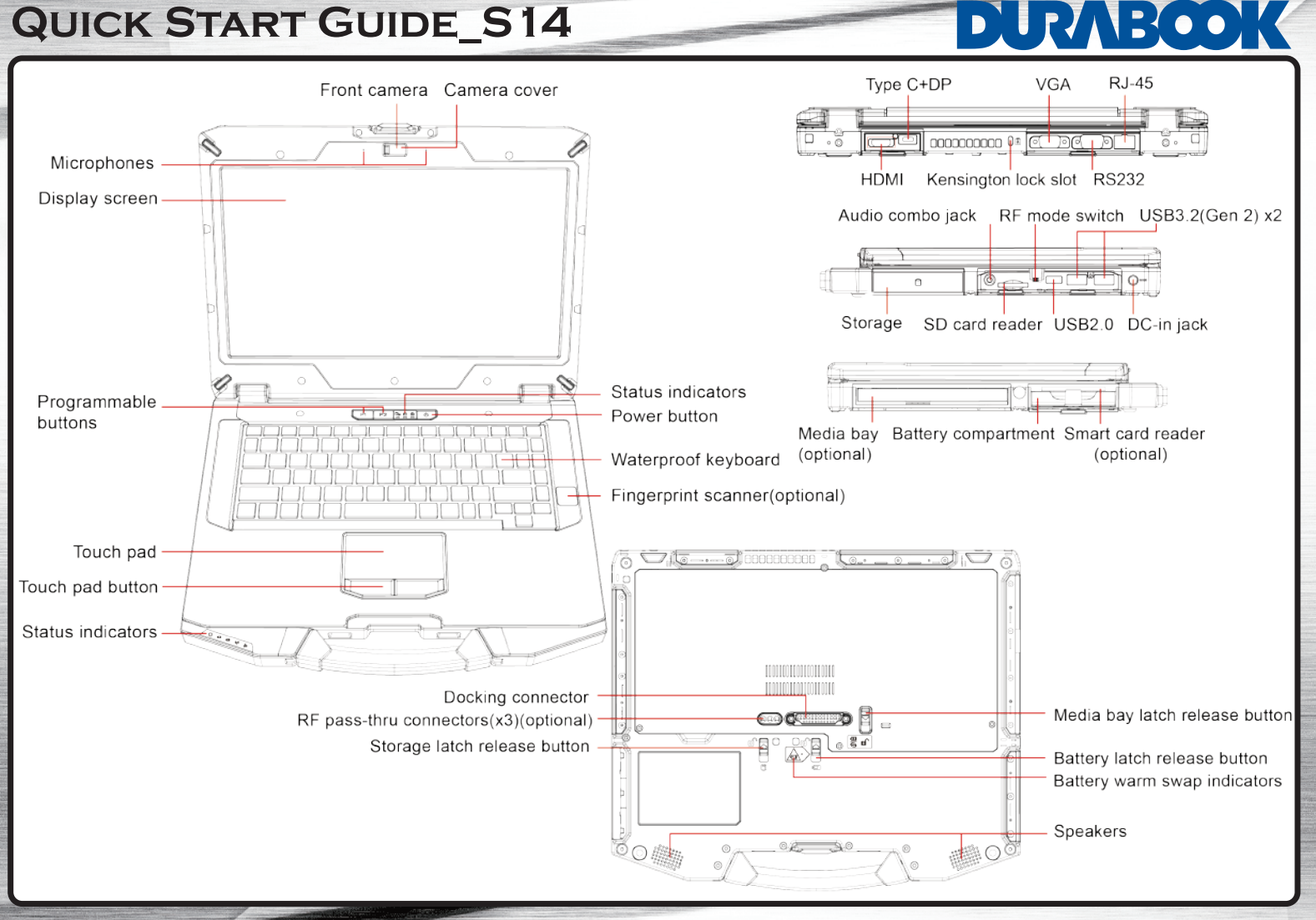